# **Descrição dos blocos SAM Labs**

## **Sinal sonoro**

### **Como funciona**

O buzina é um componente eletrónico que é composto por duas camadas de metal e uma terceira camada interna de cristal piezoelétrico, este componente recebe um sinal elétrico e converte para um frequência sonora.

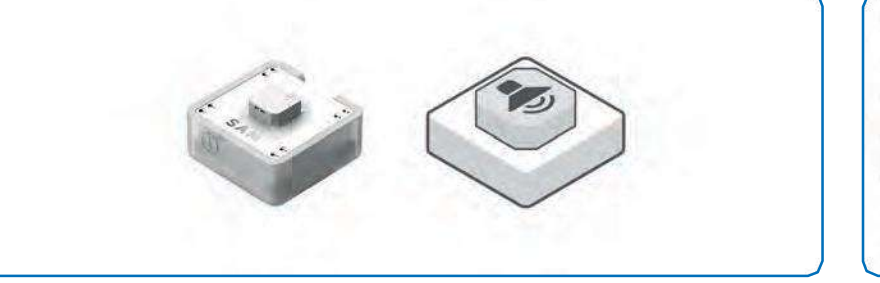

### **Exemplo de conexão**

Conecte o botão de pressão ao buzina para tocar um sinal sonoro.

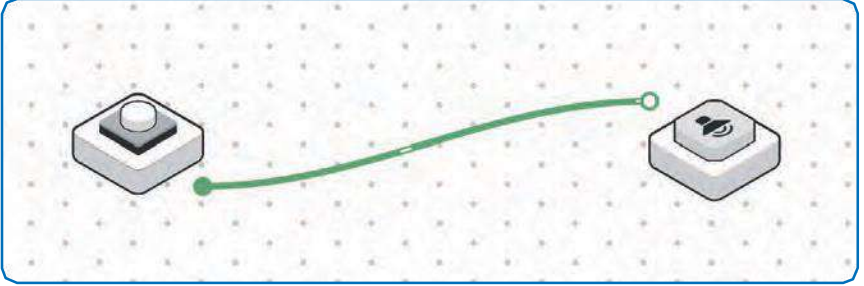

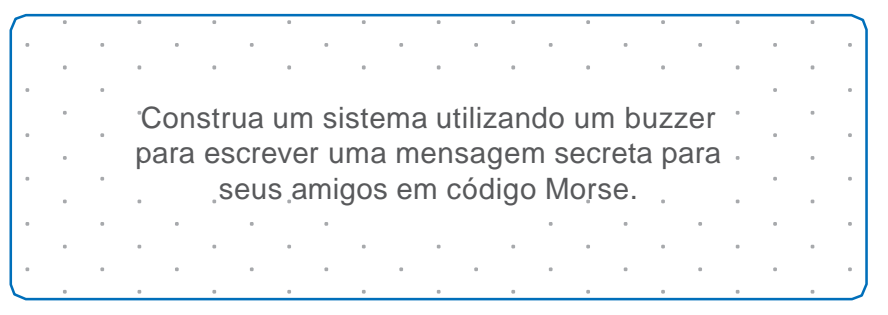

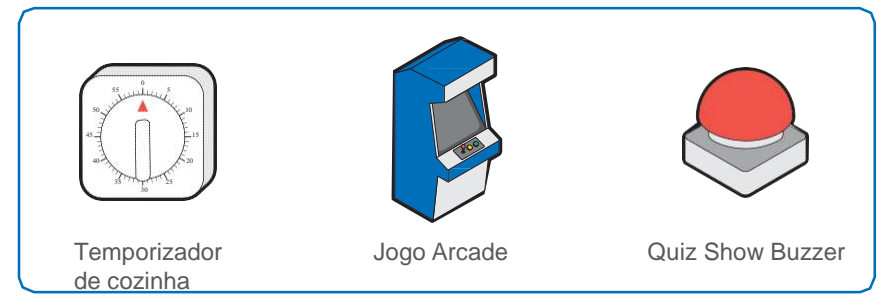

## **Sensor de luz**

### **Como funciona**

O sensor de luz detecta o brilho do ambiente, enviando um valor entre 0 e 100. Um valor baixo indica escuridão e um valor alto indica que há muita luz.

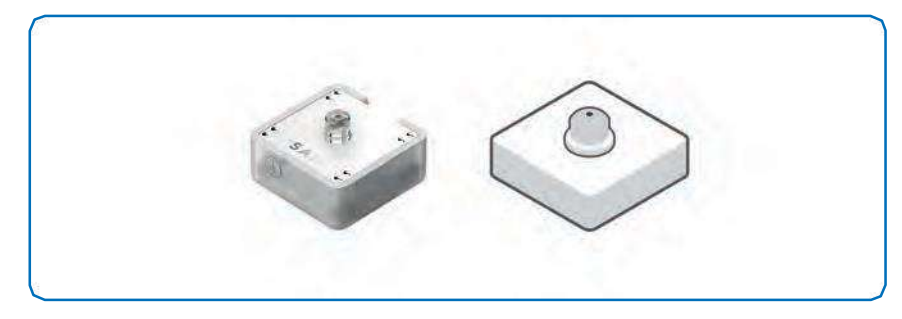

### **Exemplo de conexão**

Conecte o sensor de luz ao LED RGB para alterar o brilho do LED RGB dependendo da quantidade de luz que o sensor de luz recebe.

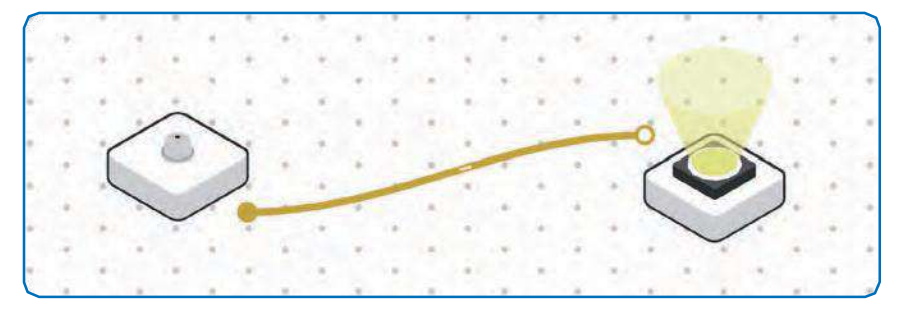

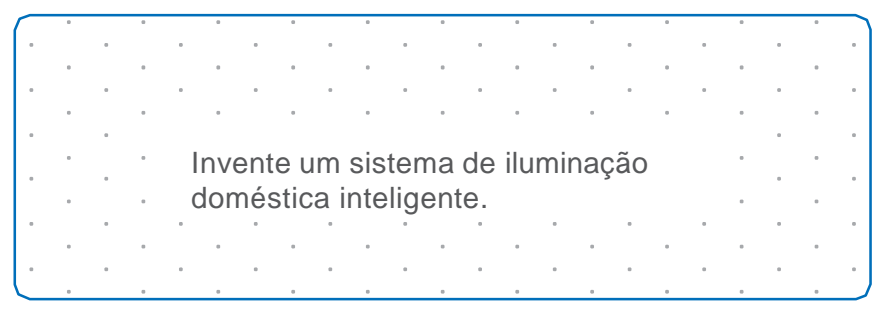

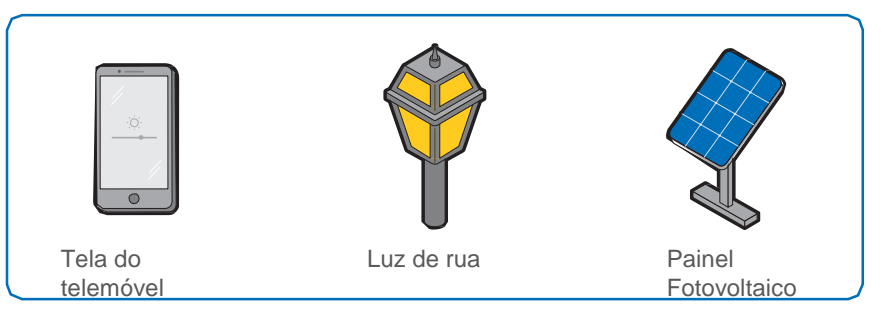

## **Sensores de proximidade**

### **Como funciona**

O sensor de proximidade deteta a presença de um objeto enviando um valor baixo para um objeto distante ou um valor alto para um objeto próximo.

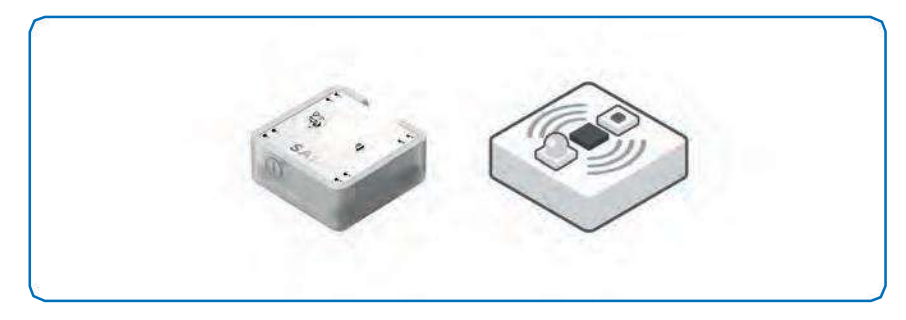

### **Exemplo de conexão**

Ligue o sensor de proximidade ao LED RGB para alterar a luminosidade da luz em função da proximidade.

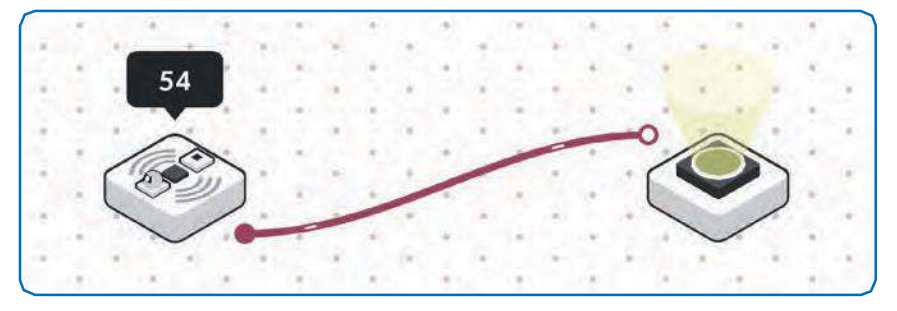

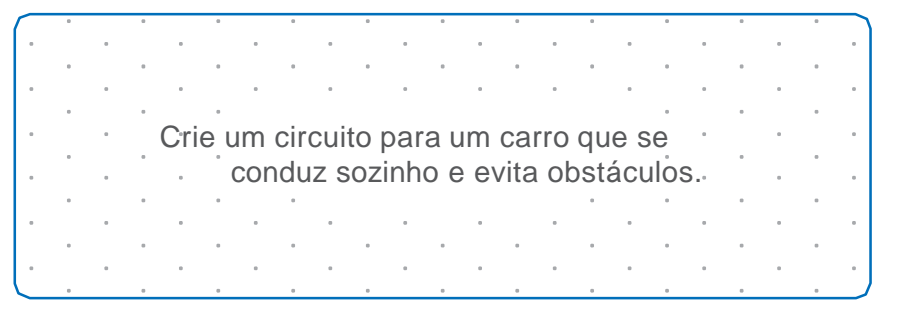

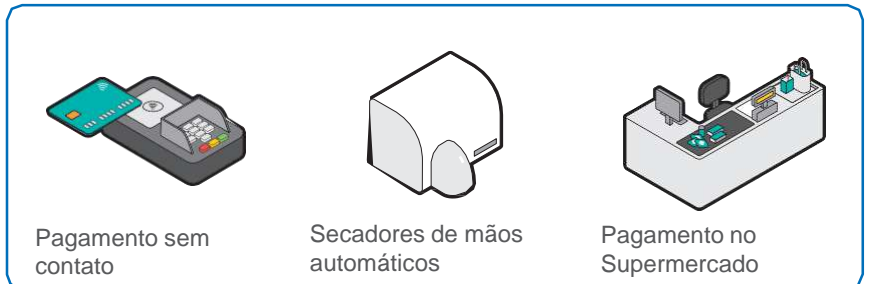

## **Potenciómetro deslizante**

### **Como funciona**

O Potenciómetro deslizante tem um cursor que desliza para cima e para baixo, representando valores entre 0 e 100Ω, dependendo da posição da alça.

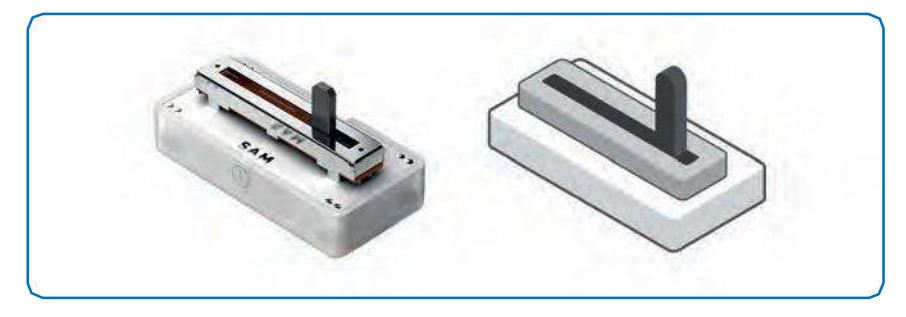

### **Exemplo de conexão**

Conecte o potenciómetro deslizante ao LED RGB para controlar o brilho da luz.

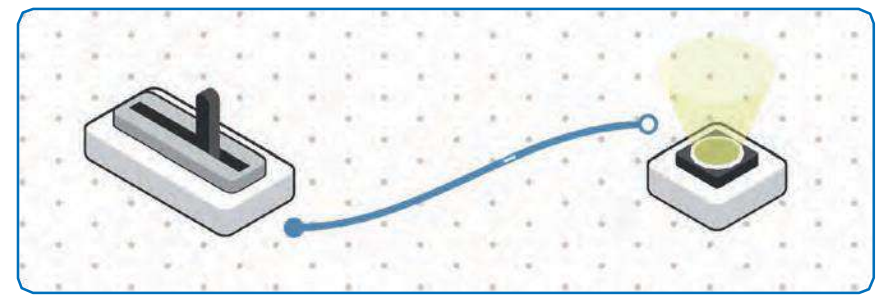

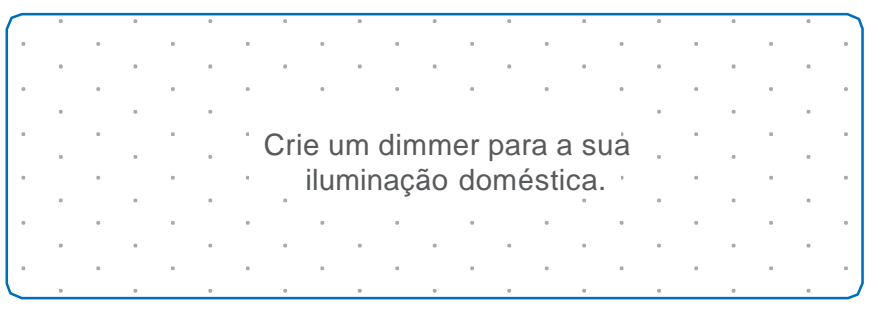

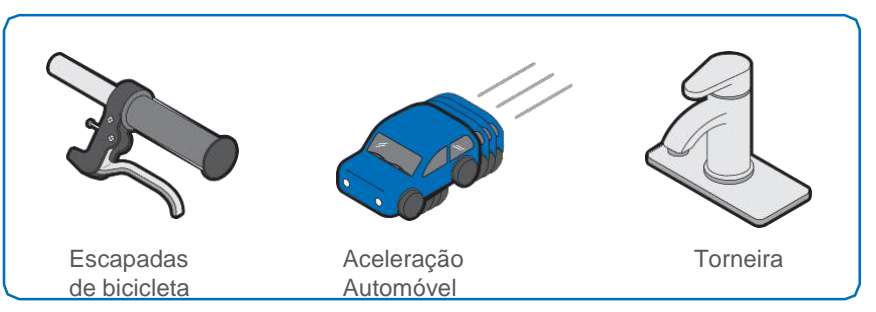